# Tópico 3 - Sistemas Lineares

Jo˜ao B. Florindo

Instituto de Matemática, Estatística e Computação Científica Universidade Estadual de Campinas - Brasil jbflorindo@ime.unicamp.br

**← ロ ▶ → イ 同** 

ミメスミメ

<span id="page-0-0"></span>э

#### **Outline**

#### 1 Introdução

- Solução de Sistemas Lineares
- 3 [Sistemas Triangulares](#page-15-0)
- Eliminação de Gauss
- Fatoração LU
- Fatoração de Cholesky
- [Matriz Banda](#page-72-0)

4 日下

 $\mathcal{A} \cap \mathbb{P} \rightarrow \mathcal{A} \ni \mathcal{B} \rightarrow \mathcal{A} \ni \mathcal{B} \rightarrow \mathcal{B}$ 

<span id="page-1-0"></span>目

#### Introdução

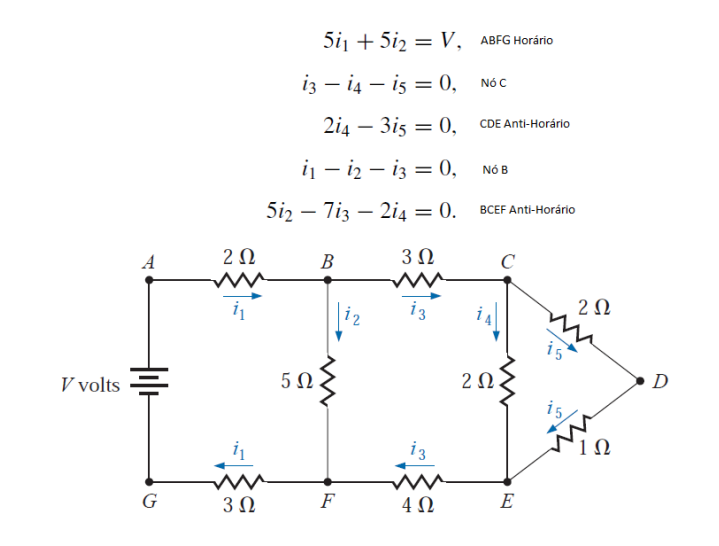

Figura : Fonte: Burden & F[air](#page-1-0)[es](#page-3-0)

João B. Florindo **Transformation de la Transformation de la Transformation de la Transformation de la Transforma** 

<span id="page-2-0"></span>÷,

メタメ メミメ メミメ

- **·** Muitos problemas em análise numérica recaem em sistemas de equações lineares
- Solução de equações diferenciais por diferenças finitas, mínimos quadrados, aproximação polinomial, problema de auto-valores, etc.
- Notação de matrizes é compacta e poderosa

<span id="page-3-0"></span> $A\oplus A\oplus A\oplus A\oplus A$ 

Sistema de equações lineares:

<span id="page-4-1"></span>
$$
a_{11}x_1 + a_{12}x_2 + \dots + a_{1n}x_n = b_1
$$
  
\n
$$
a_{21}x_1 + a_{22}x_2 + \dots + a_{2n}x_n = b_2
$$
  
\n...  
\n
$$
a_{m1}x_1 + a_{m2}x_2 + \dots + a_{mn}x_n = b_m
$$

Definição de matriz:

$$
A = \left[ \begin{array}{cccc} a_{11} & a_{12} & \dots & a_{1n} \\ a_{21} & a_{22} & \dots & a_{2n} \\ \dots & \dots & \dots & \dots \\ a_{m1} & a_{m2} & \dots & a_{mn} \end{array} \right]
$$

ou ainda, mais compacto:  $A = (a_{ii})$ 

Dizemos que A possui m linhas e n colunas e é de ordem  $m \times n$ . Se  $m = n$  a matriz é **quadrada** de ordem n. Se  $n = 1$  temos um **vetor** coluna e se  $m = 1$ , um vetor linha. Vetores são denotados com letras minúsculas em negrito. 4 ロ ト イ何 ト イヨ ト イヨ ト

<span id="page-4-0"></span>(1)

Seguindo na linha de notações compactas, podemos representar as variáveis  $x_i$  e valores  $b_i$  do lado direito por vetores-coluna:

$$
\mathbf{x} = \begin{bmatrix} x_1 \\ x_2 \\ \cdots \\ x_n \end{bmatrix} \mathbf{b} = \begin{bmatrix} b_1 \\ b_2 \\ \cdots \\ b_m \end{bmatrix}
$$

Assim, podemos agora representar o sistema linear [\(1\)](#page-4-1) de uma forma compacta e ideal para representação computacional:

$$
A\mathbf{x}=\mathbf{b}
$$

<span id="page-5-0"></span>イロト イ押ト イヨト イヨト

#### **Outline**

#### Introdução

- 2 Solução de Sistemas Lineares
	- 3 [Sistemas Triangulares](#page-15-0)
	- Eliminação de Gauss
- Fatoração LU
- Fatoração de Cholesky
- [Matriz Banda](#page-72-0)

4 日下

→ 何 ▶ → ヨ ▶ → ヨ ▶

<span id="page-6-0"></span>目

**3** Solução única:

$$
\begin{cases} 2x_1 + x_2 = 3 \\ x_1 - 3x_2 = -2 \end{cases} x = \begin{bmatrix} 1 \\ 1 \end{bmatrix}^T
$$

<sup>2</sup> Infinitas soluções:

$$
\begin{cases} 2x_1 + x_2 = 3 \\ 4x_1 + 2x_2 = 6 \end{cases} x = [\alpha \quad 3 - 2\alpha]^T, \forall \alpha \in \Re
$$

<sup>3</sup> Nenhuma solução:

$$
\begin{cases} 2x_1 + x_2 = 3 \\ 4x_1 + 2x_2 = 2 \end{cases}
$$

<span id="page-7-0"></span>目

メロメ メ御 メメ きょくきょ

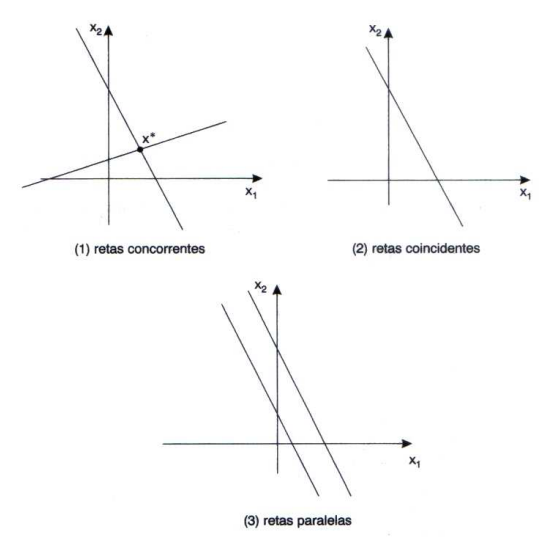

Figura : Fonte: Ruggiero & [Lop](#page-7-0)[es](#page-9-0)

João B. Florindo **Table 19 - Transformat Lineares** 1997 - Transformat Lineares 1997 - Sistemas Lineares 1997 - S

<span id="page-8-0"></span>÷,

#### **DEFINIÇÃO: Imagem**  $Im(A)$  de uma matriz A de ordem  $m \times n$ :

$$
\textit{Im}(A)=\{\textbf{y}\in\Re^m: \exists \textbf{x}\in\Re^n: \textbf{y}=A\textbf{x}\}
$$

4 D F

医阿雷氏阿雷氏

<span id="page-9-0"></span>э

Se  $a_1, a_2, \ldots, a_n$  são vetores-colunas da matriz A de ordem  $m \times n$ , esses são ditos linearmente independentes se

$$
x_1a_1 + x_2a_2 + x_na_n = 0
$$
 somente se  $x_1 = x_2 = \cdots = x_n = 0$ 

Se  $a_1, a_2, \ldots, a_n$  são linearmente independentes, então qualquer vetor-coluna **b** pode ser escrito como combinação linear destes vetores, os quais formam então o que se chama de **base** para todo vetor-coluna.

<span id="page-10-0"></span>
$$
b = x_1 \begin{bmatrix} a_{11} \\ a_{21} \\ a_{31} \\ \vdots \\ a_{m1} \end{bmatrix} + x_2 \begin{bmatrix} a_{12} \\ a_{22} \\ a_{32} \\ \vdots \\ a_{m2} \end{bmatrix} + \dots + x_n \begin{bmatrix} a_{1n} \\ a_{2n} \\ a_{3n} \\ \vdots \\ a_{mn} \end{bmatrix}
$$

**DEFINIÇÃO:**  $Posto(A) =$  Número de colunas (ou linhas) independentes em A K ロ ▶ K 個 ▶ K 로 ▶ K 로 ▶ 『로 』 ◇ Q Q @ João B. Florindo **III e Tópico 3 - Sistemas Lineares** 11 / 10 - 11 / 75

#### **Checklist**

```
se Posto(A) < min(m, n) então
     se b \in Im(A) então
           INFINITAS SOLUCÕES
     fim
     se b \notin Im(A) então
           INCOMPATÍVEL
     fim
fim
se Posto(A) = min(m, n) então
     se m = n então
           COMPATÍVEL DETERMINADO
     fim
     se m < n então
           INFINITAS SOLUCÕES
      fim
     se m > n então
           se b \in Im(A) então
                 SOLUCÃO ÚNICA
           fim
           se b \notin Im(A) então
                 INCOMPATÍVEL
             \mathbf{I}fim
     fim
fim
```
# Solução Numérica de Sistemas Lineares

#### Teorema

Se A é uma matriz quadrada  $n \times n$ , as seguintes afirmações são equivalentes:

- $\bullet$  O sistema homogêneo  $A\mathbf{x} = 0$  possui apenas a solução trivial  $\mathbf{x} = 0$
- **•** Para qualquer **b**, o sistema  $Ax = b$  tem uma solução
- <span id="page-12-0"></span> $\bullet$  A  $\acute{e}$  inversivel

# Solução Numérica de Sistemas Lineares

- $\bullet$  Focaremos em sistemas do tipo  $A\mathbf{x} = \mathbf{b}$  com solução única para todo b
- Tais sistemas devem possuir o mesmo número de equações e variáveis desconhecidas (matriz A quadrada) e inversível (vide Teorema anterior)
- No caso,  $\mathsf{x} = A^{-1}\mathsf{b}$ . Usualmente, a inversibilidade é checada pelo cálculo do determinante (A é inversível se  $det(A) \neq 0$ )
- <span id="page-13-0"></span>• Não usaremos determinantes aqui devido a seu alto custo de cálculo

#### Solução Numérica de Sistemas Lineares

- **·** Métodos numéricos podem ser diretos ou iterativos
- Métodos diretos obtêm soluções exatas a menos de problemas intrínsecos à representação (arredondamento, instabilidade, etc.). Ex.: Cramer calcula  $n + 1$  determinantes:  $n = 20$  demoraria anos!
- **Métodos iterativos partem de uma aproximação inicial e vão obtendo** soluções aprimoradas iterativamente
- As matrizes A podem ser **densas** (poucos elementos nulos, geralmente ordem  $< 100$ ) ou **esparsas** (poucos elementos não-nulos, geralmente com ordem alta)

<span id="page-14-0"></span>イロト イ母 トイヨ トイヨ トー

# **Outline**

#### Introdução

- Solução de Sistemas Lineares
- 3 [Sistemas Triangulares](#page-15-0)
	- Eliminação de Gauss

#### Fatoração LU

Fatoração de Cholesky

#### [Matriz Banda](#page-72-0)

4 日下

 $\mathcal{A} \cap \mathcal{B} \rightarrow \mathcal{A} \ni \mathcal{B} \rightarrow \mathcal{A} \ni \mathcal{B} \rightarrow \mathcal{B}$ 

<span id="page-15-0"></span>目

# Propriedades de Matrizes

#### Matrizes diagonal e triangular

Em uma matriz quadrada  $A = (a_{ii})$  de ordem *n*, os elementos  $a_{11}, a_{22}, \ldots, a_{nn}$  são chamados de diagonais. Os elementos  $a_{ii}$  para os quais  $i < j$  são super-diagonais e se  $i > j$ , sub-diagonais.

Se todos os elementos não-diagonais forem zero,  $A$  é chamada matriz **diagonal**. Se todos os super-diagonais forem zero  $\overline{A}$  é uma matriz triangular inferior e se todos os sub-diagonais forem zero,  $A \triangleq \text{triangular}$ superior.

<span id="page-16-0"></span>
$$
A = \begin{bmatrix} 1 & 0 & 0 \\ 0 & -2 & 0 \\ 0 & 0 & 4 \end{bmatrix} \quad B = \begin{bmatrix} 1 & 0 & 0 \\ 5 & -2 & 0 \\ 2 & 2 & 4 \end{bmatrix} \quad C = \begin{bmatrix} 1 & 8 & 0 \\ 0 & -2 & 1 \\ 0 & 0 & 4 \end{bmatrix}
$$

A solução de um sistema linear pode ser obtida facilmente se A for triangular superior. EXEMPLO:

$$
a_{11}x_1 + a_{12}x_2 + a_{13}x_3 + a_{14}x_4 = b_1a_{22}x_2 + a_{23}x_3 + a_{24}x_4 = b_2a_{33}x_3 + a_{34}x_4 = b_3a_{44}x_4 = b_4
$$

Calculamos o vetor x de baixo para cima:

$$
\begin{array}{l} x_4 = b_4/a_{44} \\ x_3 = (b_3 - (a_{34}x_4))/a_{33} \\ x_2 = (b_2 - (a_{23}x_3 + a_{24}x_4))/a_{22} \\ x_1 = (b_1 - (a_{12}x_2 + a_{13}x_3 + a_{14}x_4))/a_{11} \end{array}
$$

<span id="page-17-0"></span>÷

イロト イ部 トイヨ トイヨト

Dada a matriz triangular superior A de ordem  $n \times n$ , com nenhum elemento nulo na diagonal, e o *n*-vetor **b**, então os elementos  $x_n, x_{n-1}, \ldots, x_1$  do vetor x no sistema  $A\mathbf{x} = \mathbf{b}$  podem ser obtidos por:

Algoritmo 1: Substituição regressiva

para  $k = n, n - 1, \ldots$  até 1 hacer  $S \leftarrow 0$ : para  $j = k + 1$  até n hacer  $\mathcal{S} \leftarrow \mathcal{S} + a_{kj} \mathsf{x}_j;$ fin  $x_k \leftarrow \frac{b_k-S}{a_{kk}}$ ; fin

retorna  $x_n, x_{n-1}, \ldots, x_1$ 

<span id="page-18-0"></span>目

イロト イ部 トイモト イモト

#### NÚMERO DE OPERAÇÕES:

Usamos a notação "big-Oh", em que uma função  $f(x)$  tem ordem de complexidade  $g(x)$  ou é  $\mathcal{O}(g(x))$ :

$$
f(x) = \mathcal{O}(g(x)) \Leftrightarrow \exists M, x_0 \in \Re : |f(x)| \le M |g(x)|, \forall x > x_0
$$

Na prática, estimamos o número de operações em função de algum parâmetro (no caso, a ordem  $n$  do sistema) e verificamos qual termo simples nesta estimativa possui a maior taxa de crescimento

O maior número de multiplicações (mais caras computacionalmente) ocorre no *loop* mais interno, que se repete  $n(n-k) = n^2 - kn$  vezes e então é  $\mathcal{O}(n^2)$ 

<span id="page-19-0"></span>イロト イ母 トイミト イミト ニヨー りんぴ

# **Outline**

#### Introdução

- Solução de Sistemas Lineares
- 3 [Sistemas Triangulares](#page-15-0)
- Eliminação de Gauss
- Fatoração LU
- Fatoração de Cholesky

#### [Matriz Banda](#page-72-0)

4 0 8

→ 何 ▶ → ヨ ▶ → ヨ ▶

<span id="page-20-0"></span>目

O método da eliminação baseia-se no seguinte teorema para converter um sistema qualquer em um equivalente triangular superior

#### Teorema

Dado um sistema qualquer  $Ax = b$ , pode-se obter um sistema equivalente  $\tilde{A}x = \tilde{b}$  (mesma solução) aplicando-se as seguintes operações em qualquer ordem:

- · Multiplicação de uma equação por constante não-nula
- Adição do múltiplo de uma equação com outra
- <span id="page-21-0"></span>• Troca de lugar entre duas equações

- Realizada em  $n-1$  etapas:  $k = 1, 2, \ldots, n-1$
- $\bullet$  Na etapa k, a variável  $x_k$  é eliminada das equações nas linhas  $i = k + 1, k + 2, \ldots, m$
- Como uma operação aplicada à linha *i* será também aplicada a  $b_i$ , definimos um vetor-linha  $L_i=[a_{i1}a_{i2}a_{i3}\ldots a_{in}b_i]$

<span id="page-22-0"></span>**KOD KARD KED KED E VAN** 

- Na prática, trabalhamos com uma matriz  $n \times (n+1)$ , chamada matriz aumentada, em que as n primeiras colunas contêm  $A$  e a coluna  $n + 1$  contém **b**
- $\bullet$  O sobrescrito  $(k)$  denota o valor de um elemento na etapa k. Faz-se então:

$$
L_i^{(k)} \leftarrow \begin{cases} L_i^{(k-1)} & \text{se } i \leq k \\ L_i^{(k-1)} - m_{ik} L_k^{(k-1)} & \text{se } i > k \end{cases}
$$

tal que  $m_{ik} = \frac{a_{ik}^{(k-1)}}{a^{(k-1)}}$  $\frac{a_{ik}}{a_{kk}^{(k-1)}}$  (multiplicador) e  $a_{kk}$  é o pivô.

CUIDADO! Se o pivô for nulo, uma solução é procurar o próximo pivô n˜ao-nulo entre as linhas seguintes e trocar de lugar

<span id="page-23-0"></span>K ロ > K @ > K ミ > K ミ > → ミ → K O Q O

#### EXEMPLO:

$$
\begin{cases}\n3x_1 + 2x_2 + 5x_3 &= 4 \\
x_1 + x_2 + 3x_3 &= 2 \\
2x_1 + 4x_2 + 3x_3 &= -3\n\end{cases}
$$
\n
$$
A = \begin{bmatrix} 3 & 2 & 5 \\
1 & 1 & 3 \\
2 & 4 & 3 \end{bmatrix} \mathbf{b} = \begin{bmatrix} 4 \\
2 \\
-3 \end{bmatrix}
$$

Usando a notação concatenada:

$$
[A^{(0)}|\mathbf{b}^{(0)}]=\left[\begin{array}{ccc|c}3&2&5&4\\1&1&3&2\\2&4&3&-3\end{array}\right]=\left[\begin{array}{ccc}a^{(0)}_{11}&a^{(0)}_{12}&a^{(0)}_{13}\\a^{(0)}_{21}&a^{(0)}_{22}&a^{(0)}_{23}\\a^{(0)}_{31}&a^{(0)}_{32}&a^{(0)}_{33}\\a^{(0)}_{31}&a^{(0)}_{32}&a^{(0)}_{33}\end{array}\right]
$$

<span id="page-24-0"></span>活

イロト イ部 トイヨ トイヨト

Definições iniciais para  $L^{(0)}_i$  $\sum_{i}^{(0)}$ 

$$
L_1^{(0)} = [3 \quad 2 \quad 5 \quad 4]
$$
  
\n
$$
L_2^{(0)} = [1 \quad 1 \quad 3 \quad 2]
$$
  
\n
$$
L_3^{(0)} = [2 \quad 4 \quad 3 \quad -3]
$$

ETAPA 1  $(k = 1)$ : Eliminar  $x_1$  das Equações 2 e 3

$$
L_1^{(1)}(i \le k) \leftarrow L_1^{(0)} = [3 \quad 2 \quad 5 \quad 4]
$$
  

$$
L_2^{(1)}(i > k) \leftarrow L_2^{(0)} - m_{21}L_1^{(0)}
$$

Calculando o multiplicador  $m_{21}$ :

$$
m_{21} = \frac{a_{21}^{(0)}}{a_{11}^{(0)}} = \frac{1}{3}
$$

<span id="page-25-0"></span>K ロンス 御 > ス ヨ > ス ヨ > 一 ヨ

Voltando a  $L_2$ :

$$
L_2^{(1)}=[1 \quad 1 \quad 3 \quad 2]-\frac{1}{3}[3 \quad 2 \quad 5 \quad 4]=[0 \quad \frac{1}{3} \quad \frac{4}{3} \quad \frac{2}{3}]
$$

Igualmente, para  $L_3$ :

$$
L_3^{(1)} \leftarrow L_3^{(0)} - m_{31}L_1^{(0)}
$$

e o multiplicador:

$$
m_{31}=\frac{a_{31}^{(0)}}{a_{11}^{(0)}}=\frac{2}{3}
$$

 $(0)$ 

e portanto:

$$
L_3^{(1)} = \begin{bmatrix} 2 & 4 & 3 & -3 \end{bmatrix} - \frac{2}{3} \begin{bmatrix} 3 & 2 & 5 & 4 \end{bmatrix} = \begin{bmatrix} 0 & \frac{8}{3} & -\frac{1}{3} & -\frac{17}{3} \end{bmatrix}
$$

<span id="page-26-0"></span>イロン イ部ン イヨン イヨン 一番

Ao final da etapa 1 temos a seguinte matriz  $[A|b]$ :

$$
[A^{(1)}|\mathbf{b}^{(1)}] = \left[\begin{array}{ccc|c} 3 & 2 & 5 & 4 \\ 0 & \frac{1}{3} & \frac{4}{3} & \frac{2}{3} \\ 0 & \frac{8}{3} & -\frac{1}{3} & -\frac{17}{3} \end{array}\right] = \left[\begin{array}{ccc|c} a_{11}^{(1)} & a_{12}^{(1)} & a_{13}^{(1)} & b_{1}^{(1)} \\ a_{21}^{(1)} & a_{22}^{(1)} & a_{23}^{(1)} & b_{2}^{(1)} \\ a_{31}^{(1)} & a_{32}^{(1)} & a_{33}^{(1)} & b_{3}^{(1)} \end{array}\right]
$$

ETAPA 2 ( $k = 2$ ): Eliminar  $x_2$  da Equação 3

$$
L_1^{(2)}(i \le k) \leftarrow L_1^{(1)} = [3 \quad 2 \quad 5 \quad 4]
$$
  

$$
L_2^{(2)}(i \le k) \leftarrow L_2^{(1)} = [0 \quad \frac{1}{3} \quad \frac{4}{3} \quad \frac{2}{3}]
$$

No  $L_3$ , vamos ter mudança em relação à etapa anterior:

$$
L_3^{(2)} \leftarrow L_3^{(1)} - m_{32}L_2^{(1)}
$$

<span id="page-27-0"></span>K ロンス 御 > ス ヨ > ス ヨ > 一 ヨ

e agora o multiplicador é dado por:

$$
m_{32} = \frac{a_{32}^{(1)}}{a_{22}^{(1)}} = \frac{8}{3} / \frac{1}{3} = 8
$$

e portanto:

$$
L_3^{(2)} = \begin{bmatrix} 0 & \frac{8}{3} & -\frac{1}{3} & -\frac{17}{3} \end{bmatrix} - 8 \begin{bmatrix} 0 & \frac{1}{3} & \frac{4}{3} & \frac{2}{3} \end{bmatrix} = \begin{bmatrix} 0 & 0 & -11 & -11 \end{bmatrix}
$$

Finalmente, chegamos então ao sistema triangularizado desejado  $[A|\mathbf{b}]$ :

$$
[A^{(2)}|\mathbf{b}^{(2)}]=\left[\begin{array}{ccc|c}3&2&5&4\\0&\frac{1}{3}&\frac{4}{3}&\frac{2}{3}\\0&0&-11&-11\end{array}\right]=\left[\begin{array}{ccc}a_{11}^{(2)}&a_{12}^{(2)}&a_{13}^{(2)}\\a_{21}^{(2)}&a_{22}^{(2)}&a_{23}^{(2)}\\a_{31}^{(2)}&a_{32}^{(2)}&a_{33}^{(2)}\\a_{31}^{(2)}&a_{32}^{(2)}&a_{33}^{(2)}\end{array}\right]
$$

4 D F

<span id="page-28-0"></span> $A \oplus B$   $A \oplus B$   $A \oplus B$ 

Resolvendo o sistema triangular:

$$
\begin{array}{l} x_3=b_3/a_{33}=(-11)/(-11)=1\\ x_2=(b_2-(a_{23}x_3))/a_{22}=(\frac{2}{3}-(\frac{4}{3}*1))/\frac{1}{3}=-\frac{2}{3}/\frac{1}{3}=-2\\ x_1=(b_1-(a_{12}x_2+a_{13}x_3))/a_{11}=(4-(2*(-2)+5*1))/3=1 \end{array}
$$

Algoritmo 2: Eliminação de Gauss. Dado sistema  $Ax = b$  de ordem n.

<span id="page-29-0"></span>
$$
\begin{array}{ll}\n\textbf{para } k = 1 \textbf{ at\'e } n - 1 \textbf{ hacer} & \textit{/* Etapa } k \textit{ */} \\
\textbf{para } i = k + 1 \textbf{ at\'e } n \textbf{ hacer} & \textit{/* Elimina } x_k \textbf{ da } l \textbf{ inh } i \textit{ */} \\
\begin{array}{ll}\nm \leftarrow a_{ik}/a_{kk} ; & \textit{/* multiplication */} \\
a_{ik} \leftarrow 0 ; & \textit{/* } k \textbf{ primeiros elements de } L_i \textbf{ ser\'ao } 0 \textit{ */} \\
\textbf{para } j = k + 1 \textbf{ at\'e } n \textbf{ hacer} \\
\begin{array}{ll}\na_{ij} \leftarrow a_{ij} - ma_{kj} \\
b_i \leftarrow b_i - mb_k ; & \textit{/* último elemento de } L_i \textit{ */}\n\end{array}\n\end{array}
$$
\n
$$
\begin{array}{ll}\n\text{fin} & \text{if } k \textbf{ line} \\
\text{fin} & \text{if } k \textbf{ line} \\
\end{array}
$$

- $\bullet$  Vimos que o cálculo do multiplicador na etapa k envolve uma divisão pelo pivô  $a_{kk}$
- $\bullet$  Cálculo não é possível se  $a_{kk} = 0$  e se  $a_{kk}$  estiver muito próximo de 0 podemos incorrer em erros de arredondamento significativos

EXEMPLO: Resolver o seguinte sistema em aritmética de 4 dígitos:

<span id="page-30-0"></span>
$$
\left\{\begin{array}{c} 0.003000x_1 + 59.14x_2 = 59.17 \\ 5.291x_1 - 6.130x_2 = 46.78 \end{array}\right.
$$

cuja solução exata é  $x_1 = 10.00$  e  $x_2 = 1.000$ .

$$
m_{21} = \frac{5.291}{0.003000} \approx 1763.66 \approx 1764 \text{ (4 digits)}
$$

 $a_{22}^{(1)}=a_{22}^{(0)}-m_{21}a_{12}^{(0)}=-6.130-(1764*59.14)\approx -6.130{-}104300=104300$  $b_2^{(1)} = b_2^{(1)} - m_{21} b_1^{(0)} =$  $b_2^{(1)} = b_2^{(1)} - m_{21} b_1^{(0)} =$  $b_2^{(1)} = b_2^{(1)} - m_{21} b_1^{(0)} =$  $b_2^{(1)} = b_2^{(1)} - m_{21} b_1^{(0)} =$  $b_2^{(1)} = b_2^{(1)} - m_{21} b_1^{(0)} =$  $b_2^{(1)} = b_2^{(1)} - m_{21} b_1^{(0)} =$  $b_2^{(1)} = b_2^{(1)} - m_{21} b_1^{(0)} =$  [46](#page-29-0).[78](#page-31-0) $- (1764{*}59.17) \approx$  $- (1764{*}59.17) \approx$  $- (1764{*}59.17) \approx$  46.78 $- 104400 = -104400$  $- 104400 = -104400$  $- 104400 = -104400$ 

Ficamos então com o sistema triangular:

$$
\begin{cases}\n0.003000x_1 + 59.14x_2 = 59.17 \\
104300x_2 = 104400\n\end{cases}
$$

cuja solução é:

<span id="page-31-0"></span> $x_2 = 104400/104300 \approx 1.001$ 

 $x_1 = (59.17 - (59.14 * 1.001))/0.003000 \approx (59.17 - 59.20)/0.003000 =$  $= -0.03/0.003000 = -10$ 

**·** Estratégia de pivoteamento permite contornar o problema

#### Pivoteamento Parcial

- $\bullet$  Na etapa k escolher para pivô o elemento de maior módulo entre os coeficientes  $a_{ik}^{(k-1)}, i=k,k+1,\ldots,n$
- Para que esta escolha seja possível sem alterar a solução do sistema, trocar entre si a[s](#page-31-0) linha[s](#page-38-0) k [e](#page-37-0) i (se  $i \neq k$ ) (in[clu](#page-30-0)[ir](#page-32-0) [o](#page-30-0)s [re](#page-32-0)s[p](#page-20-0)e[c](#page-38-0)[ti](#page-19-0)[v](#page-20-0)[o](#page-37-0)s [b](#page-0-0)['s\)](#page-74-0)

No caso anterior:

$$
\left\{\begin{array}{c}5.291x_1-6.130x_2=46.78\\0.003000x_1+59.14x_2=59.17\end{array}\right.
$$

$$
m_{21}=\frac{0.003000}{5.291}\approx 0.0005670
$$

 $a_{22}^{(1)}=a_{22}^{(0)}-m_{21}a_{12}^{(0)}=59.14+(0.0005670*6.130)\approx 59.14+0.003476=59.14$  $b_2^{(1)} = b_2^{(1)} - m_{21} b_1^{(0)} = 59.17 - (0.0005670*46.78) \approx 59.17 - 0.02652 = 59.14$ Solução:

$$
x_2 = b_2/a_22 = 1.000
$$
  

$$
x_1 = (b_1 - (a_{12} * x_2))/a_{11} = (46.78 + (6.130 * 1.000))/5.291 =
$$
  

$$
= (46.78 + 6.130)/5.291 = 52.91/5.291 = 10.00
$$

<span id="page-32-0"></span>

K ロ X K @ X K 할 X K 할 X - 할 X YO Q @

EXEMPLO: Retomando o exemplo anterior:

$$
[A^{(0)}|\mathbf{b}^{(0)}]=\left[\begin{array}{ccc|c}3&2&5&4\\1&1&3&2\\2&4&3&-3\end{array}\right]=\left[\begin{array}{ccc}a^{(0)}_{11}&a^{(0)}_{12}&a^{(0)}_{13}\\a^{(0)}_{21}&a^{(0)}_{22}&a^{(0)}_{23}\\a^{(0)}_{31}&a^{(0)}_{32}&a^{(0)}_{33}\\a^{(0)}_{31}&a^{(0)}_{32}&a^{(0)}_{33}\end{array}\right]
$$

Para pivô da etapa 1 devemos escolher:

$$
\max\{|a_{i1}^{(0)}|, i=1,2,3\} = \max\{|3|,|1|,|2|\} = 3
$$

Como 3 já é o pivô  $a_{11}$  não temos nenhuma troca de linha.

<span id="page-33-0"></span>イロト イ押ト イヨト イヨト

Porém na etapa 2, já vimos que devemos partir da seguinte matriz:

$$
[A^{(1)}|\mathbf{b}^{(1)}] = \begin{bmatrix} 3 & 2 & 5 & 4 \\ 0 & \frac{1}{3} & \frac{4}{3} & \frac{2}{3} \\ 0 & \frac{8}{3} & -\frac{1}{3} & -\frac{17}{3} \end{bmatrix} = \begin{bmatrix} a_{11}^{(1)} & a_{12}^{(1)} & a_{13}^{(1)} & b_1^{(1)} \\ a_{21}^{(1)} & a_{22}^{(1)} & a_{23}^{(1)} & b_2^{(1)} \\ a_{31}^{(1)} & a_{32}^{(1)} & a_{33}^{(1)} & b_3^{(1)} \end{bmatrix}
$$

Nosso pivô agora deve ser escolhido de acordo com:

$$
\max\{|a_{i2}^{(1)}|, i=2,3\} = \max\{|\frac{1}{3}|, |\frac{8}{3}|\} = \frac{8}{3}
$$

Devemos então trocar a linha 2 com a 3:

<span id="page-34-0"></span>
$$
[A^{(1)}|\mathbf{b}^{(1)}] = \begin{bmatrix} 3 & 2 & 5 & 4 \\ 0 & \frac{8}{3} & -\frac{1}{3} & -\frac{17}{3} \\ 0 & \frac{1}{3} & \frac{4}{3} & \frac{2}{3} \end{bmatrix}
$$

O multiplicador agora será:  $m_{32} = \frac{1}{3}$  $\frac{1}{3}$ / $\frac{8}{3}$  =  $\frac{1}{8}$ 8 Note que antes meu multiplicador era 8 e agora é muito menor, propagando menos erro! K ロンス 御 > ス ヨ > ス ヨ > 一 ヨ

# Pivoteamento Total

#### Pivoteamento Total

- $\bullet$  Na etapa k escolher para pivô o elemento de maior módulo entre todos os que ainda atuam no processo de eliminação, ou seja, qualquer  $a_{ij}^{(k-1)}$  tal que  $i\geq k$  e  $j\geq k$
- <span id="page-35-0"></span> $\bullet$  Se tal elemento se encontra em linha e/ou coluna diferente de k realizar as respectivas trocas
# Pivoteamento Total

EXEMPLO: Fazendo uma pequena alteração no sistema anterior:

$$
[A^{(0)}|\mathbf{b}^{(0)}] = \left[\begin{array}{ccc|c} 3 & 2 & 5 & 4 \\ 1 & 1 & 7 & 2 \\ 2 & 4 & 3 & -3 \end{array}\right]
$$

O elemento de maior módulo (7) está na linha 2 e coluna 3. Devemos então trocar a linha 1 com a linha 2 e em seguida a coluna 1 com a coluna 3, de modo que resulte em:

$$
[A^{(0)}|\mathbf{b}^{(0)}] = \left[\begin{array}{ccc|c} 7 & 1 & 1 & 2 \\ 5 & 2 & 3 & 4 \\ 3 & 4 & 2 & -3 \end{array}\right]
$$

 $\Rightarrow$  Posso comecar pela troca de colunas também, a ordem não importa  $\Rightarrow$  CUIDADO: No novo sistema o primeiro elemento do vetor-solução será  $x_3$  e o terceiro,  $x_1!$  $\Rightarrow$  Pouca utilidade prática devido ao excesso de comparações entre

elementos e trocas de linhas e colunas

<span id="page-36-0"></span>イロメ イ部メ イ君メ イ君メー

# Eliminação de Gauss - Número de operações

Os três loops aninhados no Algoritmo 2 são repetidos de fora para dentro  $n-1$ ,  $n-k$  e  $n-k$  vezes, totalizando:

 $(n-1)(n-k)(n-k) = (n^2 - (k+1)n+k)(n-k) = n^3 - (2k+1)n^2 + (k^2+2k)n - k^2 \approx \mathcal{O}(n^3)$ 

Então, no *loop* mais interno temos da ordem de  $n^3$  multiplicações, que são juntamente com as divisões as operações aritméticas mais complexas computacionalmente

Demonstração mais detalhada em [Burden & Faires]

<span id="page-37-0"></span>イロト イ母 トイミト イミト ニヨー りんぴ

# **Outline**

#### **Introdução**

- Solução de Sistemas Lineares
- 3 [Sistemas Triangulares](#page-15-0)
- Eliminação de Gauss

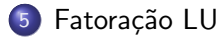

Fatoração de Cholesky

#### [Matriz Banda](#page-72-0)

4 日下

 $\mathcal{A} \cap \mathcal{B} \rightarrow \mathcal{A} \ni \mathcal{B} \rightarrow \mathcal{A} \ni \mathcal{B} \rightarrow \mathcal{B}$ 

<span id="page-38-0"></span>画

FATORAÇÃO LU:

- Representar matriz A como produto de duas matrizes triangulares  $L$  e U
- $\bullet$  L triangular inferior com diagonal unitária; U triangular superior
- Resolver  $A\mathbf{x} = \mathbf{b}$  é equivalente a resolver  $LU\mathbf{x} = \mathbf{b}$  ou ainda  $L(Ux) = b$  (ASSOCIATIVO)
- Chamando  $Ux$  de y e quebrando em dois sistemas mais simples:  $\bullet$  Ly = b 2  $Ux = y$
- Lembremos que a solução pela eliminação de Gauss era  $\mathcal{O}(n^3)$ enquanto sistemas triangulares eram  $\mathcal{O}(n^2)$ . Ao contrário de Gauss, triangularização é feita só uma vez. Para um novo **b** a alteração é mínima

<span id="page-39-0"></span>イロト イ母 トイヨ トイヨ トー

**TEOREMA DA FATORAÇÃO LU:** Se  $A$  é matriz quadrada de ordem  $n$ ,  $A_k$  é a sub-matriz contendo as primeiras k colunas e k linhas de A e  $det(A_k) \neq 0$  para  $k = 1, 2, ..., n$ , então existe uma fatoração LU única para A. E mais:  $det(A) = u_{11}u_{12}u_{13}...u_{nn}$ .

Vamos tentar obter os elementos de  $L$  e  $U$  a partir da eliminação de Gauss, partindo da matriz A inicial  $A = (a_{ii})$ 

<span id="page-40-0"></span>イロト イ押ト イヨト イヨトー

Mostremos que  $A^{(1)}=C^{(0)}A^{(0)},$  em que  $C^{(0)}$  é triangular inferior com diagonal unitária e  $c_{1i} = -m_{1i}$  para  $i = 2, 3$ :

$$
C^{(0)}A^{(0)} = \begin{bmatrix} 1 & 0 & 0 \ -m_{21} & 1 & 0 \ -m_{31} & 0 & 1 \end{bmatrix} \begin{bmatrix} a_{11}^{(0)} & a_{12}^{(0)} & a_{13}^{(0)} \ a_{21}^{(0)} & a_{22}^{(0)} & a_{23}^{(0)} \ a_{31}^{(0)} & a_{32}^{(0)} & a_{33}^{(0)} \ a_{31}^{(0)} & a_{31}^{(0)} & a_{32}^{(0)} \ a_{31}^{(0)} - m_{21}a_{11}^{(0)} & a_{22}^{(0)} - m_{21}a_{12}^{(0)} & a_{13}^{(0)} \ a_{31}^{(0)} - m_{31}a_{11}^{(0)} & a_{32}^{(0)} - m_{31}a_{12}^{(0)} & a_{33}^{(0)} - m_{31}a_{13}^{(0)} \end{bmatrix} = A^{(1)}
$$

Note como na matriz resultante, temos  $L_i = L_i - m_{i1}L_1$  para  $i = 2, 3$ exatamente como na definição de  ${\mathcal A}^{(1)}$ 

<span id="page-41-0"></span>K ロ ▶ K 個 ▶ K 로 ▶ K 로 ▶ 『로 』 ◇ Q Q @

Temos também que  $A^{(2)}=C^{(1)}A^{(1)}$ , em que  $C^{(1)}$  é triangular inferior com diagonal unitária e  $c_{2i} = -m_{2i}$  para  $i = 3$ :

$$
C^{(1)}A^{(1)} = \begin{bmatrix} 1 & 0 & 0 \ 0 & 1 & 0 \ 0 & -m_{32} & 1 \end{bmatrix} \begin{bmatrix} a_{11}^{(1)} & a_{12}^{(1)} & a_{13}^{(1)} \ a_{21}^{(1)} & a_{22}^{(1)} & a_{23}^{(1)} \ a_{31}^{(1)} & a_{32}^{(1)} & a_{33}^{(1)} \end{bmatrix} = \begin{bmatrix} a_{11}^{(1)} & a_{12}^{(1)} & a_{13}^{(1)} \ a_{21}^{(1)} & a_{12}^{(1)} & a_{13}^{(1)} \ a_{31}^{(1)} & a_{32}^{(1)} & a_{33}^{(1)} \end{bmatrix} = A^{(2)}
$$

$$
a_{31}^{(1)} - m_{32}a_{21}^{(1)} & a_{32}^{(1)} - m_{32}a_{22}^{(1)} & a_{33}^{(1)} - m_{32}a_{23}^{(1)} \end{bmatrix} = A^{(2)}
$$

Temos portanto que:

<span id="page-42-0"></span>
$$
A^{(2)} = C^{(1)}A^{(1)} = C^{(1)}(C^{(0)})A^{(0)} = C^{(1)}C^{(0)}A
$$

Podemos escrever então:

 $A = (\mathit{C}^{(1)}\mathit{C}^{(0)})^{-1}A^{(2)} = (\mathit{C}^{(0)})^{-1}(\mathit{C}^{(1)})^{-1}A^{(2)}$  (inversa do produto) イロメ イ部メ イ君メ イ君メート  $QQ$ 

Podemos calcular  $(\mathit{C}^{(0)})^{-1}$  e  $(\mathit{C}^{(1)})^{-1}$  pela definição de inversa e chegar a:

$$
(C^{(0)})^{-1}(C^{(1)})^{-1} = \left[\begin{array}{rrr} 1 & 0 & 0 \\ m_{21} & 1 & 0 \\ m_{31} & 0 & 1 \end{array}\right] \left[\begin{array}{rrr} 1 & 0 & 0 \\ 0 & 1 & 0 \\ 0 & m_{32} & 1 \end{array}\right] = \left[\begin{array}{rrr} 1 & 0 & 0 \\ m_{21} & 1 & 0 \\ m_{31} & m_{32} & 1 \end{array}\right]
$$

Finalmente:

$$
A = \left[\begin{array}{ccc} 1 & 0 & 0 \\ m_{21} & 1 & 0 \\ m_{31} & m_{32} & 1 \end{array}\right] \left[\begin{array}{ccc} a_{11}^{(2)} & a_{12}^{(2)} & a_{13}^{(2)} \\ 0 & a_{22}^{(2)} & a_{23}^{(2)} \\ 0 & 0 & a_{33}^{(2)} \end{array}\right] = LU
$$

e encontramos as matrizes triangulares desejadas.

<span id="page-43-0"></span>- E

**イロト イ何ト イヨト イヨト** 

Pode-se mostrar também que o vetor y solução de  $Ly = b$  é igual ao vetor  $\mathbf{b}^{(2)}$  obtido ao final da eliminação de Gauss:

$$
L\mathbf{y}=\mathbf{b}\Rightarrow\mathbf{y}=L^{-1}\mathbf{b}
$$

Mas temos a definição de L:

$$
L = (C^{(0)})^{-1} (C^{(1)})^{-1} \Rightarrow L^{-1} = C^{(1)} C^{(0)}
$$

e deste modo:

<span id="page-44-0"></span> $\mathsf{y}=\mathsf{C}^{(1)}\mathsf{C}^{(0)}\mathsf{b}$ 

Vamos primeiro multiplicar **b** por  $C^{(0)}$  e depois o resultado por  $C^{(1)}$ :

$$
C^{(0)}\mathbf{b} = C^{(0)}\mathbf{b}^{(0)} = \begin{bmatrix} 1 & 0 & 0 \ -m_{21} & 1 & 0 \ -m_{31} & 0 & 1 \end{bmatrix} \begin{bmatrix} b_1^{(0)} \ b_2^{(0)} \ b_3^{(0)} \end{bmatrix} = \begin{bmatrix} b_1^{(0)} \ b_2^{(0)} - m_{21}b_1^{(0)} \ b_3^{(0)} - m_{31}b_1^{(0)} \end{bmatrix} = \mathbf{b}^{(1)}
$$

Similarmente agora multiplicando por  $C^{(1)}$ :

$$
C^{(1)}\mathbf{b}^{(1)} = \begin{bmatrix} 1 & 0 & 0 \ 0 & 1 & 0 \ 0 & -m_{32} & 1 \end{bmatrix} \begin{bmatrix} b_1^{(1)} \\ b_2^{(1)} \\ b_3^{(1)} \end{bmatrix} = \begin{bmatrix} b_1^{(1)} \\ b_2^{(1)} \\ b_3^{(1)} - m_{32}b_2^{(1)} \end{bmatrix} = \mathbf{b}^{(2)}
$$

<span id="page-45-0"></span>重

イロト イ部 トイモト イモト

EXEMPLO: Seja o sistema já apresentado

$$
A = \left[\begin{array}{rrr} 3 & 2 & 5 \\ 1 & 1 & 3 \\ 2 & 4 & 3 \end{array}\right] \mathbf{b} = \left[\begin{array}{r} 4 \\ 2 \\ -3 \end{array}\right]
$$

Já sabemos da eliminação que  $L$  é dado por:

$$
L = \begin{bmatrix} 1 & 0 & 0 \\ m_{21} & 1 & 0 \\ m_{31} & m_{32} & 1 \end{bmatrix} = \begin{bmatrix} 1 & 0 & 0 \\ \frac{1}{3} & 1 & 0 \\ \frac{2}{3} & 8 & 1 \end{bmatrix}
$$

$$
U = A^{(2)} = \begin{bmatrix} 3 & 2 & 5 \\ 0 & \frac{1}{3} & \frac{4}{3} \\ 0 & 0 & -11 \end{bmatrix}
$$

e U:

4 日下

 $\mathcal{A} \cap \mathcal{B} \rightarrow \mathcal{A} \ni \mathcal{B} \rightarrow \mathcal{A} \ni \mathcal{B} \rightarrow \mathcal{B}$ 

<span id="page-46-0"></span>画

Resolvendo  $L**v** = **b**$ :

$$
\begin{cases}\n y_1 &=& 4 \\
 \frac{1}{3}y_1 + y_2 &=& 2 \\
 \frac{2}{3}y_1 + 8y_2 + y_3 &=& -3\n\end{cases}
$$

cuja solução é  $y = \begin{bmatrix} 4 & \frac{2}{3} & -11 \end{bmatrix}^T$  (Coincidiu com  $\mathbf{b}^{(2)}$  como esperado!)

Agora, resolvendo  $Ux = y$ :

$$
\begin{cases}\n3x_1 + 2x_2 + 5x_3 &= 4 \\
\frac{1}{3}x_2 + \frac{4}{3}x_3 &= \frac{2}{3} \\
-11x_3 &= -11\n\end{cases}
$$

e chegamos à solução já conhecida  $\mathbf{x} = \begin{bmatrix} 1 & -2 & 1 \end{bmatrix}^T$ .

<span id="page-47-0"></span>K ロ X K @ X K 할 X K 할 X - 할 X YO Q @

O pivoteamento parcial também pode ser aplicado na fatoração LU

Cuidar que tanto os fatores  $L \in U$  quanto os sistemas triangulares sejam resolvidos levando em conta as trocas de linha tanto em A quanto em b

Para facilitar os algoritmos que veremos, vamos representar a troca de linhas por uma **matriz de permutação** P de ordem *n*.

P  $\acute{e}$  a matriz identidade de ordem n com linhas trocadas e multiplicar P por uma matriz qualquer A também de ordem n equivale a trocar estas mesmas linhas na matriz A.

<span id="page-48-0"></span>イロト イ押 トイヨ トイヨ トー

#### EXEMPLO:

$$
A = \begin{bmatrix} 3 & 2 & 5 \\ 1 & 1 & 3 \\ 2 & 4 & 3 \end{bmatrix} \text{ e } P = \begin{bmatrix} 0 & 1 & 0 \\ 0 & 0 & 1 \\ 1 & 0 & 0 \end{bmatrix}
$$

$$
PA = \begin{bmatrix} 0 & 1 & 0 \\ 0 & 0 & 1 \\ 1 & 0 & 0 \end{bmatrix} \begin{bmatrix} 3 & 2 & 5 \\ 1 & 1 & 3 \\ 2 & 4 & 3 \end{bmatrix} = \begin{bmatrix} 1 & 1 & 3 \\ 2 & 4 & 3 \\ 3 & 2 & 5 \end{bmatrix}
$$

<span id="page-49-0"></span>活

メロメ メ都 メメ きょくきょ

Seja  $A^\prime$  a matriz permutada,  $b^\prime$  o vetor submetido à mesma permutação, e  $L e U$  os fatores  $LU$  obtidos com permutação.

Temos então

<span id="page-50-0"></span>
$$
A' = PA \qquad b' = Pb
$$

e o sistema se torna

$$
A'x = b' \Rightarrow PAx = Pb \Rightarrow LUx = Pb
$$

Assim, os sistemas triangulares que precisamos resolver para obter a solução do sistema original são:

$$
Ly = Pb
$$

$$
Ux=y
$$

EXEMPLO:

$$
\begin{cases}\n3x_1 - 4x_2 + x_3 = 9 \\
x_1 + 2x_2 + 2x_3 = 3 \\
4x_1 - 3x_3 = -2\n\end{cases}
$$
\n
$$
A^{(0)} = \begin{bmatrix} 3 & -4 & 1 \\
1 & 2 & 2 \\
4 & 0 & -3 \end{bmatrix}
$$

Etapa 1: Permutamos linhas 1 e 3

$$
A'^{(0)} = \left[ \begin{array}{ccc} 4 & 0 & -3 \\ 1 & 2 & 2 \\ 3 & -4 & 1 \end{array} \right] \qquad P^{(0)} = \left[ \begin{array}{ccc} 0 & 0 & 1 \\ 0 & 1 & 0 \\ 1 & 0 & 0 \end{array} \right] \qquad A'^{(0)} = P^{(0)}A^{(0)}
$$

<span id="page-51-0"></span>画

イロト イ押ト イヨト イヨト

Eliminação em  $A^{\prime(0)}$ :

$$
A^{(1)} = \begin{bmatrix} 4 & 0 & -3 \\ \boxed{1/4} & 2 & 11/4 \\ \boxed{3/4} & -4 & 13/4 \end{bmatrix}
$$

Etapa 2: Permutamos linhas 2 e 3

$$
A'^{(0)} = \begin{bmatrix} 4 & 0 & -3 \\ 3/4 & -4 & 13/4 \\ 1/4 & 2 & 11/4 \end{bmatrix} \qquad P^{(1)} = \begin{bmatrix} 1 & 0 & 0 \\ 0 & 0 & 1 \\ 0 & 1 & 0 \end{bmatrix} \qquad A'^{(1)} = P^{(1)}A^{(1)}
$$

Eliminação em  $A^{(1)}$ :

<span id="page-52-0"></span>
$$
A^{(2)} = \left[\begin{array}{cc} 4 & 0 & -3 \\ 3/4 & -4 & 13/4 \\ \hline 1/4 & -1/2 & 35/8 \end{array}\right]
$$

Jo˜ao B. Florindo [T´opico 3 - Sistemas Lineares](#page-0-0) 53 / 75

Os fatores  $L e U$  são então

$$
L = \begin{bmatrix} 1 & 0 & 0 \\ 3/4 & 1 & 0 \\ 1/4 & -1/2 & 1 \end{bmatrix} \qquad U = \begin{bmatrix} 4 & 0 & -3 \\ 0 & -4 & 13/4 \\ 0 & 0 & 35/8 \end{bmatrix}
$$

Estes são os fatores da matriz  $A'=PA$ , sendo  $P=P^{(1)}P^{(0)}$ :

$$
A' = PA = \begin{bmatrix} 0 & 0 & 1 \\ 1 & 0 & 0 \\ 0 & 1 & 0 \end{bmatrix} \begin{bmatrix} 3 & -4 & 1 \\ 1 & 2 & 2 \\ 4 & 0 & -3 \end{bmatrix} = \begin{bmatrix} 4 & 0 & -3 \\ 3 & -4 & 1 \\ 1 & 2 & 2 \end{bmatrix}
$$

<span id="page-53-0"></span>画

**イロト イ母ト イヨト イヨト** 

Sistema triangular  $Ly = Pb$ :

$$
Pb = \begin{bmatrix} 0 & 0 & 1 \\ 1 & 0 & 0 \\ 0 & 1 & 0 \end{bmatrix} \begin{bmatrix} 9 \\ 3 \\ -2 \end{bmatrix} = \begin{bmatrix} -2 \\ 9 \\ 3 \end{bmatrix}
$$

$$
\begin{cases} y_1 = -2 \\ 3/4y_1 + y_2 = 9 \\ 1/4y_1 - 1/2y_2 + y_3 = 3 \end{cases} \Rightarrow y = \begin{bmatrix} -2 \\ 21/2 \\ 35/4 \end{bmatrix}
$$

Sistema triangular  $Ux = y$ :

$$
\begin{cases}\n4x_1 + 0x_2 - 3x_3 &= -2 \\
-4x_2 + 13/4x_3 &= 21/2 \Rightarrow x = \begin{bmatrix} 1 \\ -1 \\ 2 \end{bmatrix} \\
35/8x_3 &= 35/4\n\end{cases}
$$

<span id="page-54-0"></span>K ロ ▶ K 倒 ▶ K 듣 ▶ K 듣 ▶ ...

# Fatoração LU-Algoritmo

Dado o sistema  $Ax = b$  com a matriz A não-singular:

Algoritmo 3: Fatoração LU sem pivoteamento

<span id="page-55-0"></span> $L \leftarrow$  zeros $(n, n), U \leftarrow$  zeros $(n, n);$ para  $k = 1$  até  $n - 1$  hacer para  $i = k + 1$  até n hacer  $m \leftarrow a_{ik}/a_{kk}$ ; para  $i = k + 1$  até n hacer |  $u_{ij}$  ←  $a_{ij}$  –  $ma_{ki}$ ; fin  $l_{ik} \leftarrow m$ ; fin  $l_{kk} = 1$ ; fin retorna  $L, U$ 

# **Outline**

#### Introdução

- Solução de Sistemas Lineares
- 3 [Sistemas Triangulares](#page-15-0)
- Eliminação de Gauss
- Fatoração LU
- 6 Fatoração de Cholesky
	- [Matriz Banda](#page-72-0)

4 0 8

→ 何 ▶ → ヨ ▶ → ヨ ▶

<span id="page-56-0"></span>画

# Fatoração de Cholesky

Uma matriz A de ordem  $n \times n$  é positiva definida se  $\mathbf{x}^T A \mathbf{x} > 0, \forall \mathbf{x} \in \Re^n, \mathbf{x} \neq 0$ 

EXEMPLO: Mostre que a matriz abaixo é positiva definida:

$$
A = \left[ \begin{array}{rrr} 2 & -1 & 0 \\ -1 & 2 & -1 \\ 0 & -1 & 2 \end{array} \right]
$$

<span id="page-57-0"></span> $A \oplus B$   $A \oplus B$   $A \oplus B$ 

# Fatoração de Cholesky

Aplicando a definição:

$$
\mathbf{x}^T A \mathbf{x} = \begin{bmatrix} x_1 & x_2 & x_3 \end{bmatrix} \begin{bmatrix} 2 & -1 & 0 \\ -1 & 2 & -1 \\ 0 & -1 & 2 \end{bmatrix} \begin{bmatrix} x_1 \\ x_2 \\ x_3 \end{bmatrix} =
$$
  
=  $\begin{bmatrix} x_1 & x_2 & x_3 \end{bmatrix} \begin{bmatrix} 2x_1 - x_2 \\ -x_1 + 2x_2 - x_3 \\ -x_2 + 2x_3 \\ -x_2 + 2x_3 \end{bmatrix} =$   
=  $2x_1^2 - 2x_1x_2 + 2x_2^2 - 2x_2x_3 + 2x_3^2$ 

Rearranjando:

<span id="page-58-0"></span>
$$
\mathbf{x}^T A \mathbf{x} = x_1^2 + (x_1^2 + 2x_1x_2 + x_2^2) + (x_2^2 + 2x_2x_3 + x_3^2) + x_3^2 =
$$
  
=  $x_1^2 + (x_1 - x_2)^2 + (x_2 - x_3)^2 + x_3^2$ 

cuiasoma é sempre > [0](#page-71-0) a menos que tenhamos  $x_1 = x_2 = x_3 = 0$  $x_1 = x_2 = x_3 = 0$  $x_1 = x_2 = x_3 = 0$  $x_1 = x_2 = x_3 = 0$  $x_1 = x_2 = x_3 = 0$  $x_1 = x_2 = x_3 = 0$  $x_1 = x_2 = x_3 = 0$  $x_1 = x_2 = x_3 = 0$ [.](#page-72-0) ÷,  $QQ$ 

# Fatoração de Cholesky

Matrizes positivas definidas e simétricas aparecem com frequência e para estas a eliminação de Gauss pode ser feita sem troca de linhas

#### TEOREMA:

Além disso, podem ser fatoradas de maneira única em:

$$
A = GG^T
$$

em que G é uma matriz  $n \times n$  triangular inferior com diagonal estritamente positiva. Esta é a **Fatoração de Cholesky**.

<span id="page-59-0"></span>イロト イ押 トイヨ トイヨ トー

Se a matriz A de ordem  $n \times n$  pode ser decomposta em LU, podemos substituir U por DV, em que D é matriz diagonal e V é V é triangular superior com diagonal unitária, já que:

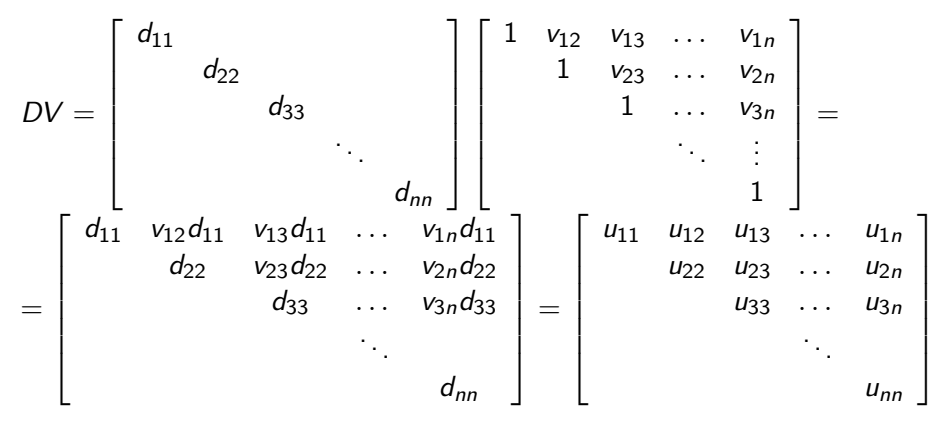

<span id="page-60-0"></span>Basta então que se escolha  $d_{ii} = u_{ii}$  $d_{ii} = u_{ii}$  $d_{ii} = u_{ii}$  e  $v_{ij} = u_{ij}/u_{ii}$ 

Podemos então reescrever a fatoração LU como  $A = LDV$ 

Se  $A$  for simétrica, demonstra-se que  $\mathcal{V} = \mathcal{L}^{\mathcal{T}}$  e então  $A = L D \mathcal{L}^{\mathcal{T}}$ 

Como A é positiva definida, para qualquer  $x \neq 0$ :

$$
0 < x^T A x = x^T L D L^T x
$$

Usando associatividade e a propriedade da transposta da do produto  $(A B)^{\mathcal{T}} = B^{\mathcal{T}} A^{\mathcal{T}}$ , podemos definir  $y = L^{\mathcal{T}} x$  e escrever

$$
x^T L D L^T x = y^T D y > 0
$$

Façamos agora  $y$  ser  $e_i$ : vetor com elementos nulos em todas as posições exceto na posição  $i$ , em que vale 1:

<span id="page-61-0"></span>K ロ ▶ K 個 ▶ K 로 ▶ K 로 ▶ 『로 』 ◇ Q Q @

$$
e_i^T D e_i = \begin{bmatrix} 0_1 \\ 0_2 \\ \vdots \\ 1_i \\ \vdots \\ 0_n \end{bmatrix} \begin{bmatrix} d_{11} & 0 & \dots & 0 & \dots & 0 \\ 0 & d_{22} & \dots & 0 & \dots & 0 \\ 0 & 0 & \dots & 0 & \dots & 0 \\ 0 & 0 & \dots & 0 & \dots & 0 \\ 0 & 0 & \dots & 0 & \dots & 0 \end{bmatrix} [0_1 \quad 0_2 \quad \dots \quad 1_i \quad \dots \quad 0_n] = \begin{bmatrix} 0 \\ 0 \\ \vdots \\ d_{ii} \\ \vdots \\ d_{ii} \\ \vdots \\ 0 \end{bmatrix} [0 \quad 0 \quad \dots \quad 1 \quad \dots \quad 0] = d_{ii}
$$

<span id="page-62-0"></span>Portanto,  $d_{ii} > 0$  e a diagonal de  $D$  é estritamente positiva, o que permite que  $D$  seja reescrita como  $DD$ , se [d](#page-62-0)efinirmos  $d_{\it ii} = \sqrt{d_{\it ii}}.$  $d_{\it ii} = \sqrt{d_{\it ii}}.$  $d_{\it ii} = \sqrt{d_{\it ii}}.$  $d_{\it ii} = \sqrt{d_{\it ii}}.$  $d_{\it ii} = \sqrt{d_{\it ii}}.$  $d_{\it ii} = \sqrt{d_{\it ii}}.$  $2990$ 

Nestas condições, escrevemos:

$$
A = L\overline{D} \quad \overline{D}L^{\mathsf{T}}
$$

Se  $G = L\overline{D}$  temos  $A = GG^T$ , sendo G triangular inferior com diagonal estritamente positiva.

<span id="page-63-0"></span>→ 何 ▶ → ヨ ▶ → ヨ ▶

Partindo da seguinte matriz A simétrica e definida positva:

$$
A = \left[ \begin{array}{cccc} a_{11} & a_{21} & \dots & a_{n1} \\ a_{21} & a_{22} & \dots & a_{n2} \\ \vdots & \vdots & \ddots & \vdots \\ a_{n1} & a_{n2} & \dots & a_{nn} \end{array} \right]
$$

Como G é triangular inferior com diagonal positiva e  $A = GG<sup>T</sup>$ :

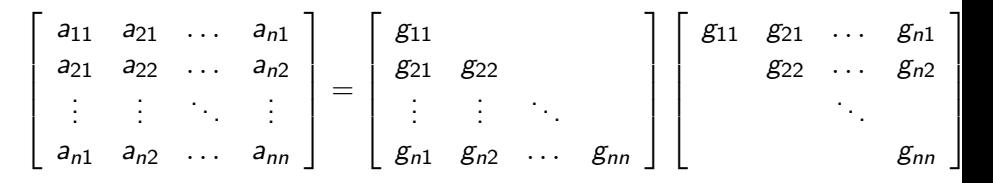

<span id="page-64-0"></span>K @ ▶ K 로 > K 로 > → 로 → K Q Q Q

Calcular os fatores da matriz já vista:

$$
A = \begin{bmatrix} 2 & -1 & 0 \\ -1 & 2 & -1 \\ 0 & -1 & 2 \end{bmatrix} = \begin{bmatrix} g_{11} \\ g_{21} \\ g_{31} \\ g_{32} \\ g_{33} \end{bmatrix} \begin{bmatrix} g_{11} & g_{21} & g_{31} \\ g_{22} & g_{32} \\ g_{33} \end{bmatrix}
$$

<span id="page-65-0"></span>э

 $\mathcal{A} \oplus \mathcal{B}$  and  $\mathcal{A} \oplus \mathcal{B}$  and  $\mathcal{A} \oplus \mathcal{B}$ 

4 0 8

Vamos calcular por coluna. Coluna 1:

$$
\begin{bmatrix} a_{11} \\ a_{21} \\ \vdots \\ a_{n1} \end{bmatrix} = \begin{bmatrix} g_{11}^2 \\ g_{21}g_{11} \\ \vdots \\ g_{n1}g_{11} \end{bmatrix}
$$

resultando que

$$
g_{11} = \sqrt{a_{11}} = \sqrt{2}
$$
  
\n
$$
g_{21} = a_{21}/g_{11} = -\sqrt{2}/2
$$
  
\n
$$
g_{31} = a_{31}/g_{11} = 0
$$
  
\n
$$
g_{j1} = a_{j1}/g_{11}, j = 2, 3, ..., n
$$

<span id="page-66-0"></span>正々 メラメ

4 **D** F

Coluna 2:

$$
\begin{bmatrix} a_{21} \\ a_{22} \\ a_{32} \\ \vdots \\ a_{n2} \end{bmatrix} = \begin{bmatrix} g_{11}g_{21} \\ g_{21}^2 + g_{22}^2 \\ g_{31}g_{21} + g_{32}g_{22} \\ \vdots \\ g_{n1}g_{21} + g_{n2}g_{22} \end{bmatrix}
$$

 $g_{21}$  já está calculado:

$$
g_{22}=\sqrt{a_{22}-g_{21}^2}=\sqrt{2-(-\sqrt{2}/2)^2}=\sqrt{3/2}=\sqrt{6}/2
$$
  

$$
g_{32}=(a_{32}-g_{31}g_{21})/g_{22}=(-1-0*(-\sqrt{2}/2))/(\sqrt{6}/2)=-\sqrt{6}/3
$$

Para  $j = 2, 3, \ldots, n$  temos:  $g_{i2} = (a_{i2} - g_{i1}g_{21})/g_{22}$ dado que  $g_{i1}$  já está calculado na Coluna 1

<span id="page-67-0"></span>K ロ ▶ K 部 ▶ K 점 ▶ K 점 ▶ ...

Coluna 3:

$$
g_{33} = \sqrt{a_{33} - g_{31}^2 - g_{32}^2} = \begin{bmatrix} g_{11}g_{31} & g_{21}g_{31} + g_{22}g_{32} \\ g_{21}g_{31} + g_{22}g_{32} & g_{31}^2 + g_{32}^2 + g_{33}^2 \\ \vdots & \vdots & \vdots \\ g_{n1}g_{21} + g_{n2}g_{32} + g_{n3}g_{33} \end{bmatrix}
$$
  
\n
$$
g_{33} = \sqrt{a_{33} - g_{31}^2 - g_{32}^2} = \sqrt{2 - 0^2 - (-\sqrt{6}/3)^2} = \sqrt{12/9} = 2\sqrt{3}/3
$$
  
\n
$$
G = \begin{bmatrix} \sqrt{2} & \sqrt{6}/2 & 0 \\ -\sqrt{2}/2 & \sqrt{6}/2 & 0 \\ 0 & -\sqrt{6}/3 & 2\sqrt{3}/3 \end{bmatrix} G^T = \begin{bmatrix} \sqrt{2} & -\sqrt{2}/2 & 0 \\ \sqrt{6}/2 & -\sqrt{6}/3 \\ 2\sqrt{3}/3 \end{bmatrix}
$$

4 0 8

→ 何 ▶ → ヨ ▶ → ヨ ▶

<span id="page-68-0"></span>画

De um modo geral, chegamos à Coluna k com  $g_{ik}$ ,  $i = 1, 2, \ldots, (k - 1)$  já calculados e podemos obter:

$$
g_{kk} = \left(a_{kk} - \sum_{j=1}^{k-1} g_{kj}^2\right)^{1/2}
$$

e

$$
g_{ik} = \left(a_{ik} - \sum_{j=1}^{k-1} g_{ij} g_{kj}\right) / g_{kk}, i = (k+1), (k+2), \ldots, n
$$

<span id="page-69-0"></span>イロト イ押ト イヨト イヨトー

# Fatoração de Cholesky - Algoritmo

```
Algoritmo 4: Fatoração de Cholesky
para k = 1 até n hacer
      s \leftarrow 0:
      para j = 1 até (k - 1) hacer
            \mathsf{s} \leftarrow \mathsf{s} + \mathsf{g}^2_{\mathsf{k}j};fin
      r \leftarrow a_{kk} - s;
      g_{kk} \leftarrow r^{1/2};
      para i = (k + 1) até n hacer
            s \leftarrow 0;
            para j = 1 até (k - 1) hacer
             s \leftarrow s + g_{ii}g_{ki}fin
            g_{ik} \leftarrow (a_{ik}) - s)/g_{kk};
      fin
fin
retorna G
```
# Fatoração de Cholesky - Algoritmo

Maior número de multiplicações no loop de  $s \leftarrow s + g_{ii}g_{ki}$ :  $n(n - k)(k - 1)$ . Mas k depende de n. Escrevendo em função de k:

$$
(n^2 - nk)(k - 1) = -nk^2 + (n^2 + n)k - n^2
$$

Derivada:

$$
-2nk+n^2+n
$$

Igualando a zero:

<span id="page-71-0"></span>
$$
k=(n+1)/2
$$

Este é o valor de  $k$  que maximiza a expressão acima. Neste caso:

$$
n(n-k)(k-1) = n\left(\frac{n-1}{2}\right)\left(\frac{n-1}{2}\right) = n\left(\frac{n^2-2n+1}{4}\right) = \frac{n^3-2n^2+n}{4}
$$

e então a operação é de ordem  $\mathcal{O}(n^3)$ . Algoritmo também usado para descobrir se  $A$  é positiva definida: se em algum momento  $r < 0$ , sabemos que não é! KIL KARIKIEN EL KARIKIEN

João B. Florindo **C. El Tópico 3 - Sistemas Lineares** 72 / 75
# **Outline**

## **Introdução**

- Solução de Sistemas Lineares
- 3 [Sistemas Triangulares](#page-15-0)
- Eliminação de Gauss
- Fatoração LU
- Fatoração de Cholesky

### [Matriz Banda](#page-72-0)

<span id="page-72-0"></span>目

 $A \oplus A \rightarrow A \oplus A \rightarrow A \oplus A$ 

4 0 8

## Matriz Banda

#### Matriz Banda

Uma matriz quadrada de ordem  $n$  é chamada de matriz banda se existem inteiros  $p \in q$ ,  $p > 1$ ,  $q < n$ , tais que

<span id="page-73-0"></span>
$$
a_{ij}=0, \text{ se } i>j+p \text{ ou } j>i+q
$$

#### A largura da banda é  $p + q + 1$

EXEMPLOS:

$$
A = \begin{bmatrix} 3 & 2 & 0 & 0 \\ 6 & 2 & -1 & 0 \\ 0 & 1 & 4 & 5 \\ 0 & 0 & 2 & 1 \end{bmatrix} B = \begin{bmatrix} 3 & 2 & 0 & 0 \\ 4 & 2 & -1 & 0 \\ 6 & -3 & 4 & 5 \\ 0 & 2 & 0 & 1 \end{bmatrix} C = \begin{bmatrix} -1 & 1 & 1 & 3 \\ 0 & 2 & 4 & 2 \\ 0 & 0 & 0 & 6 \\ 0 & 0 & -3 & 3 \end{bmatrix}
$$
  
Para A : p = 1, q = 1; B : p = 2, q = 1; C : p = 1, q = 3

# Matriz Tridiagonal

#### Matriz Tridiagonal

Uma matriz banda em que  $p = q = 1$  é chamada de tridiagonal. (A no exemplo anterior)

Fatoração  $LU$  especial pode ser usada (método de Crout):

<span id="page-74-0"></span>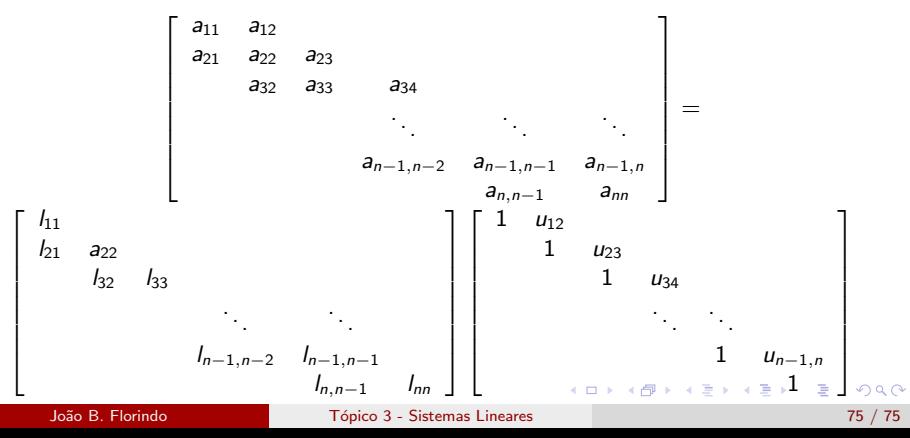